CSCI 136: Data Structures and Advanced Programming Lecture 18

**Iterators** 

Instructor: Dan Barowy

Williams

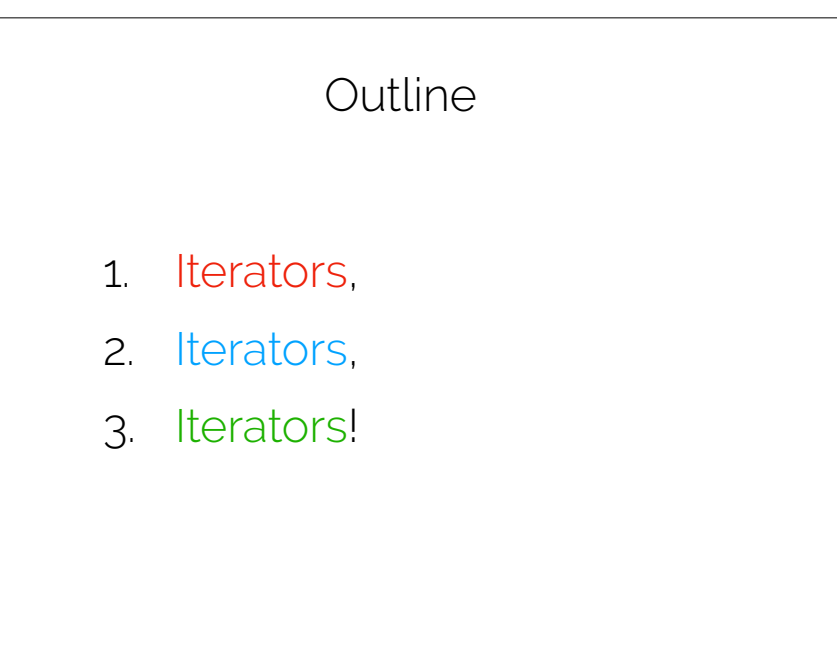

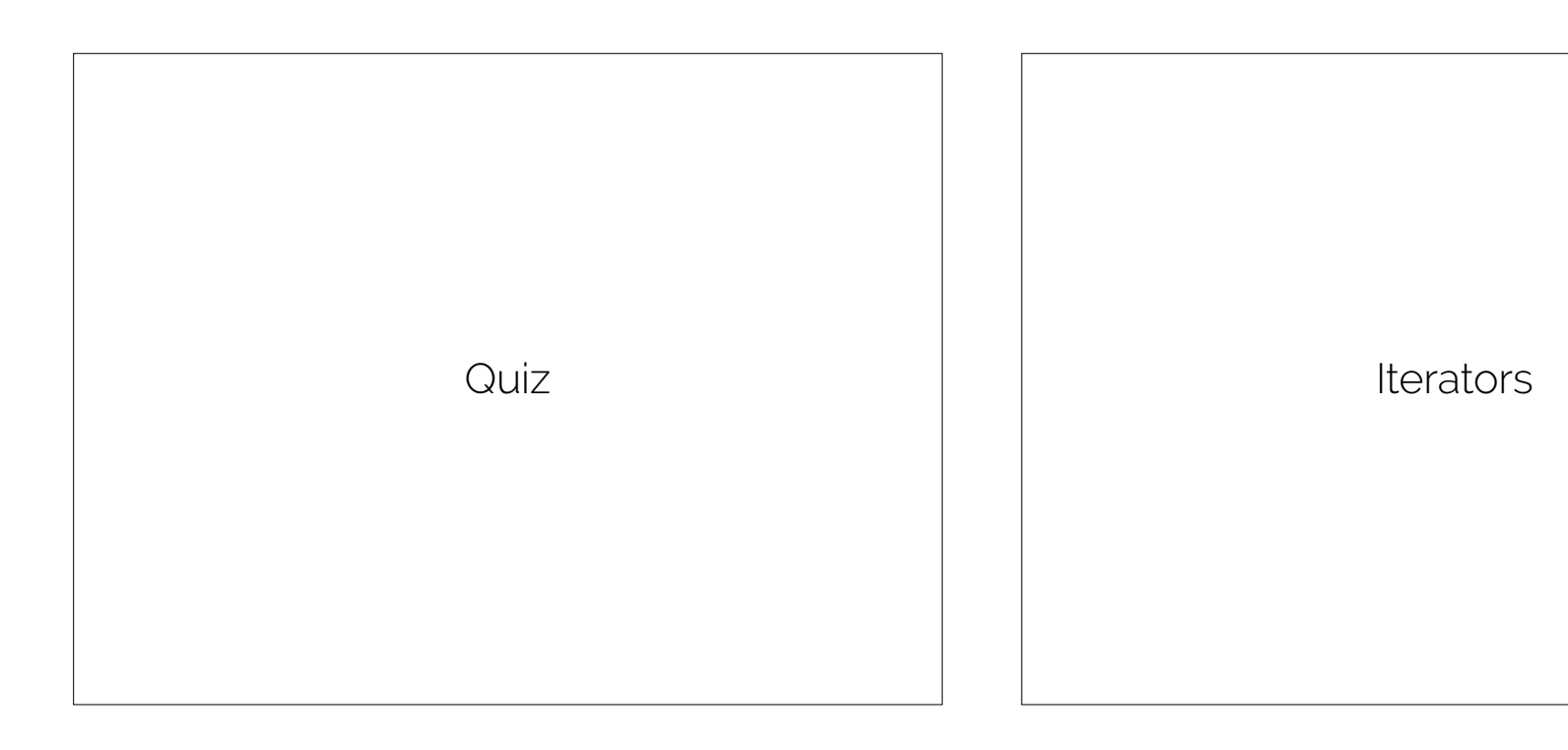

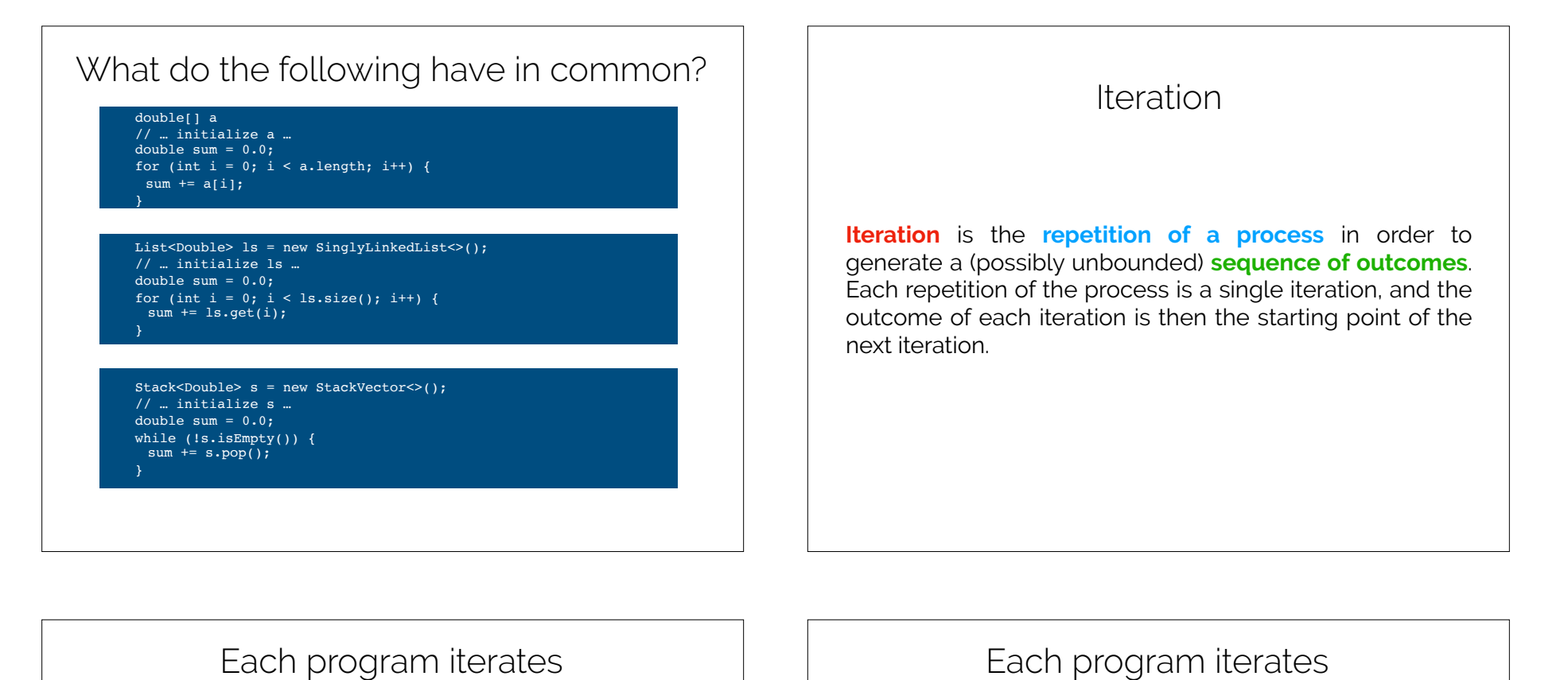

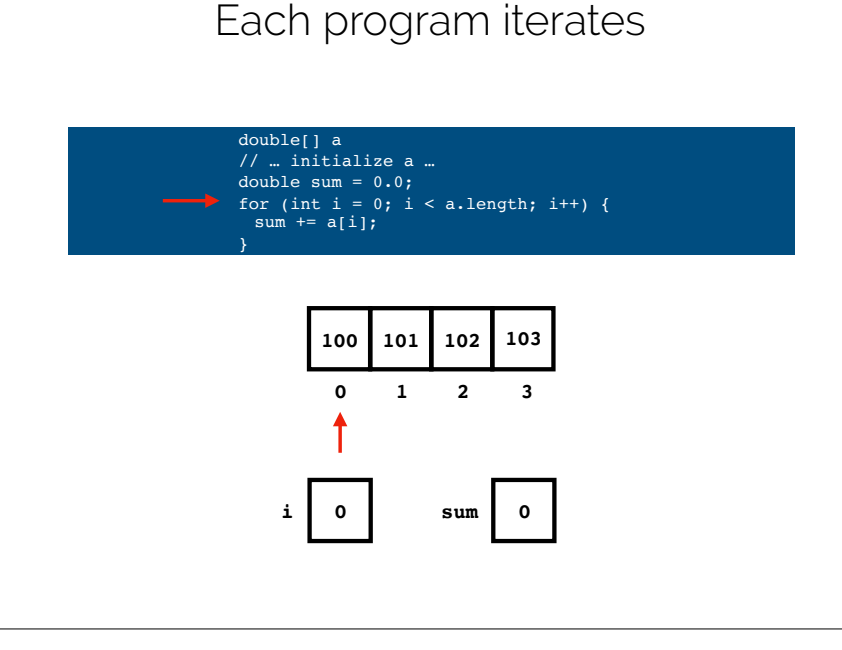

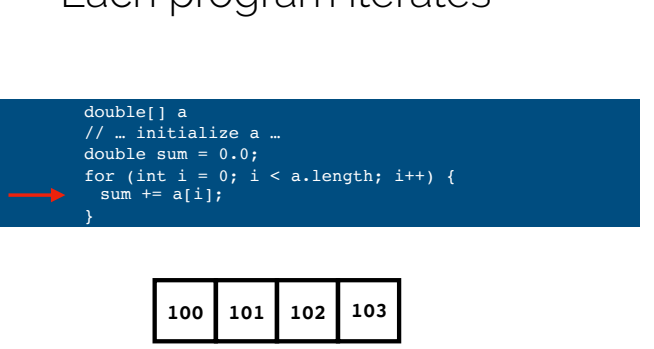

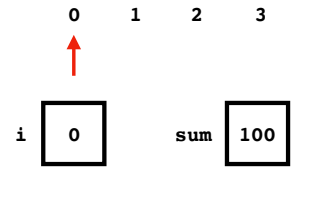

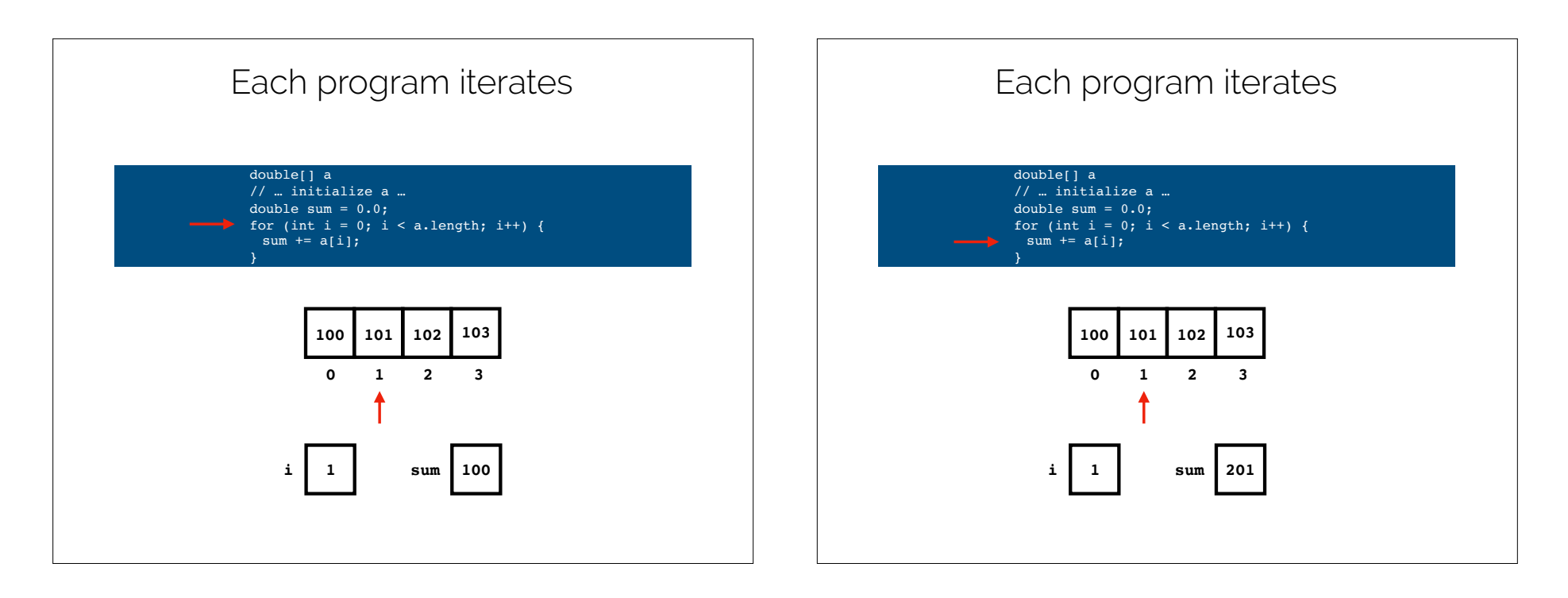

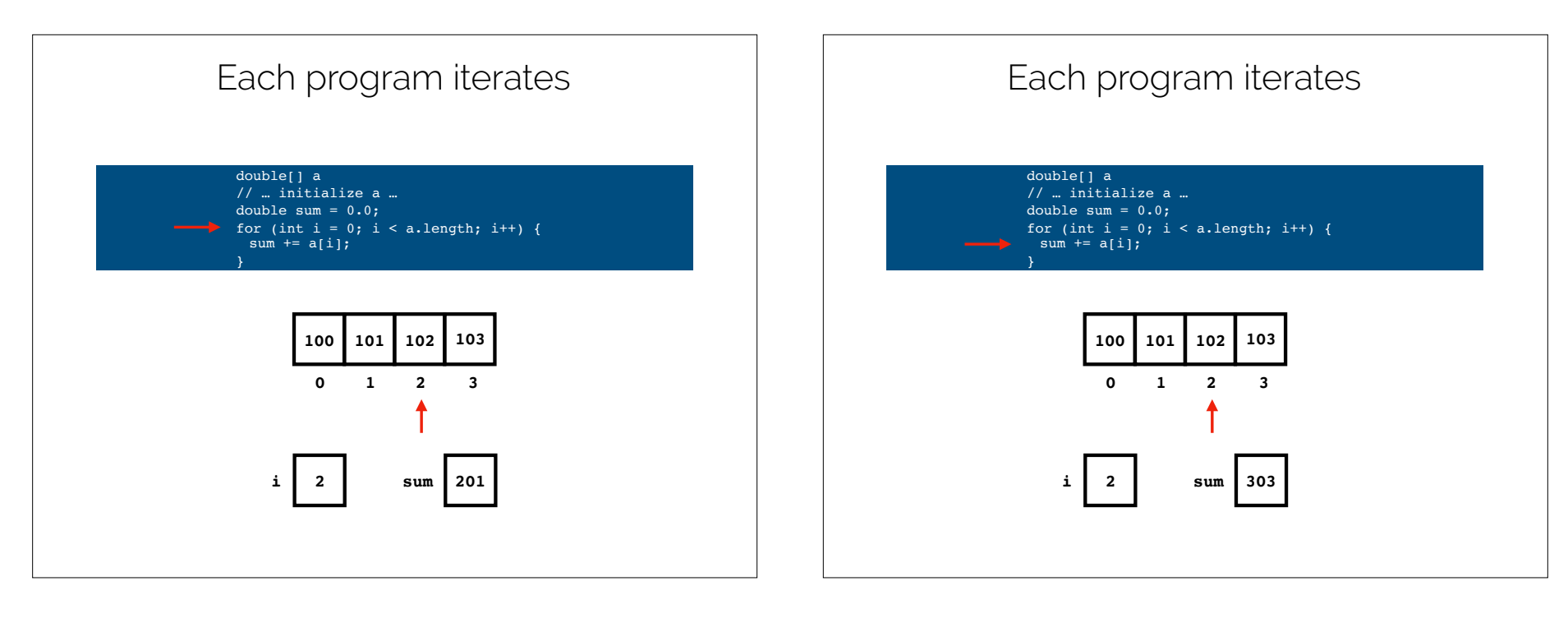

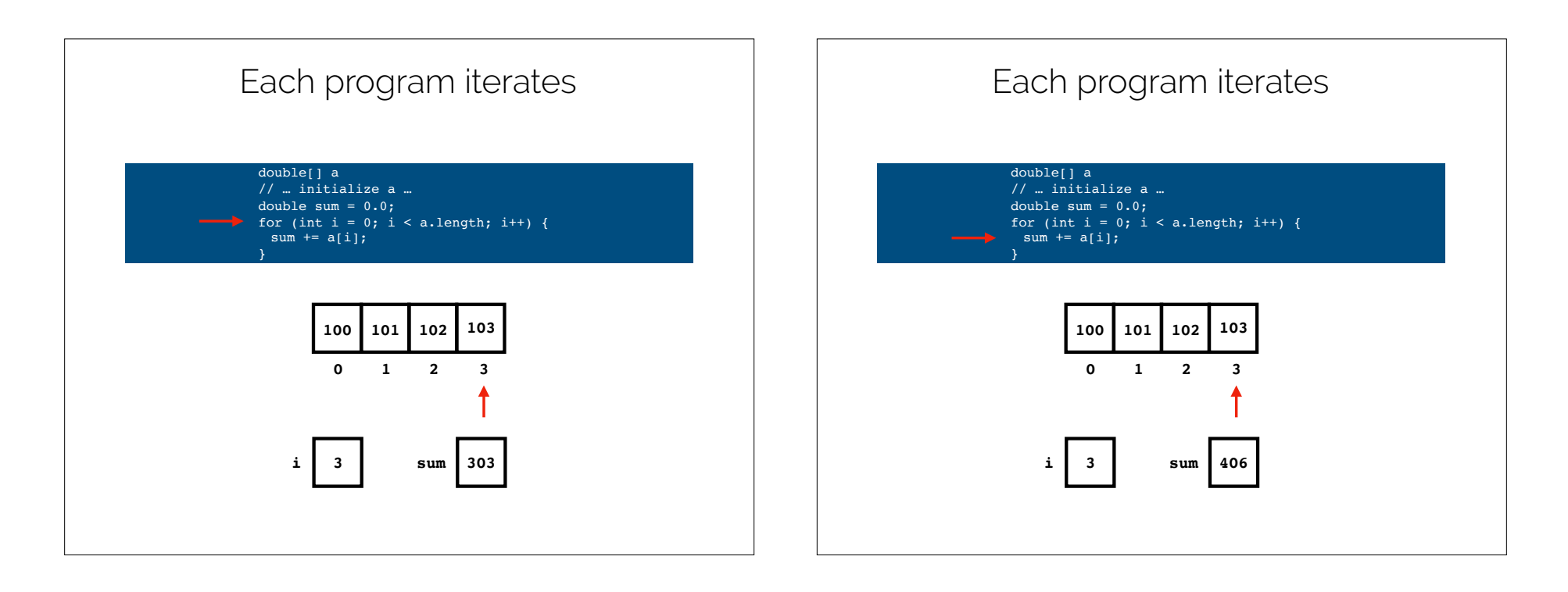

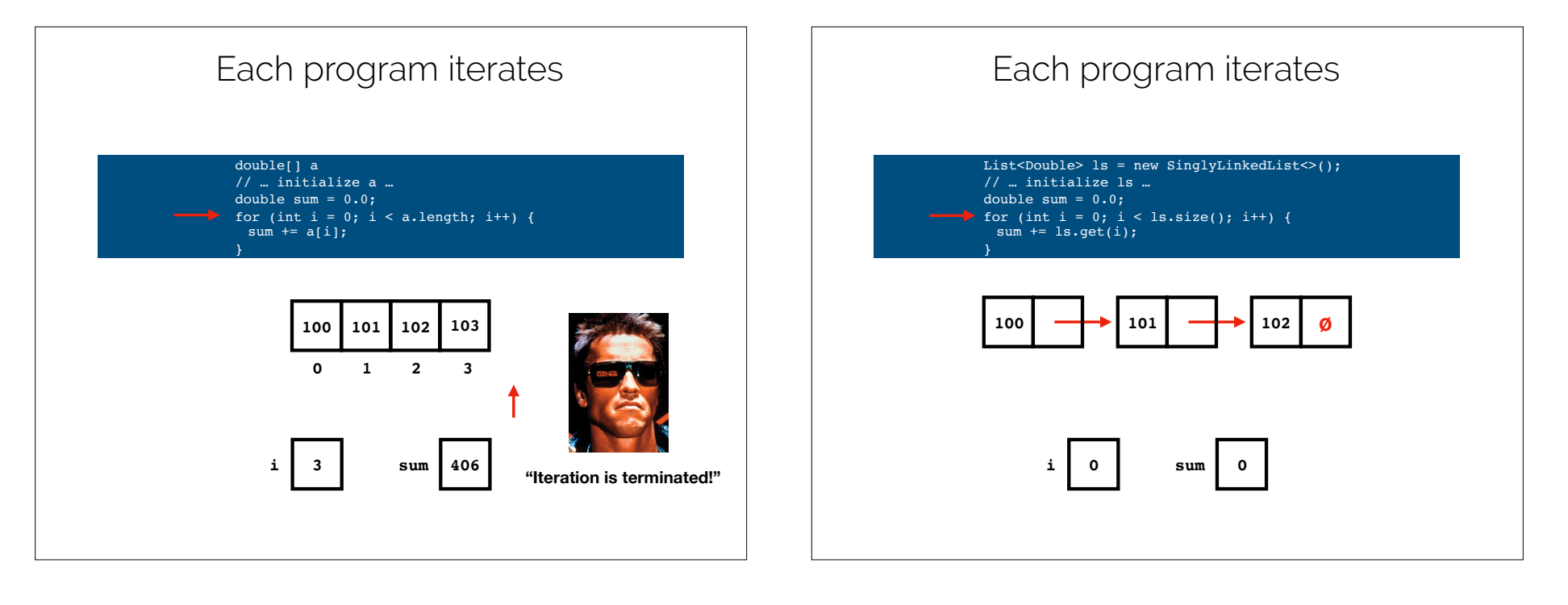

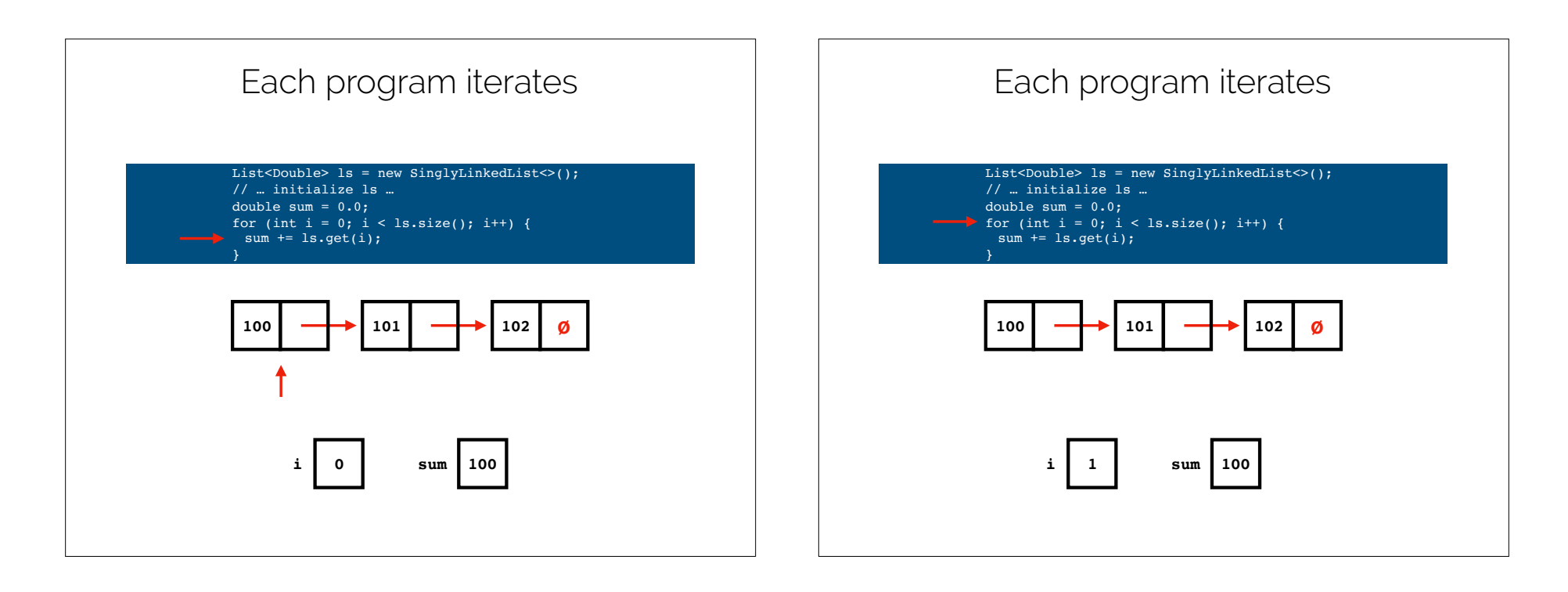

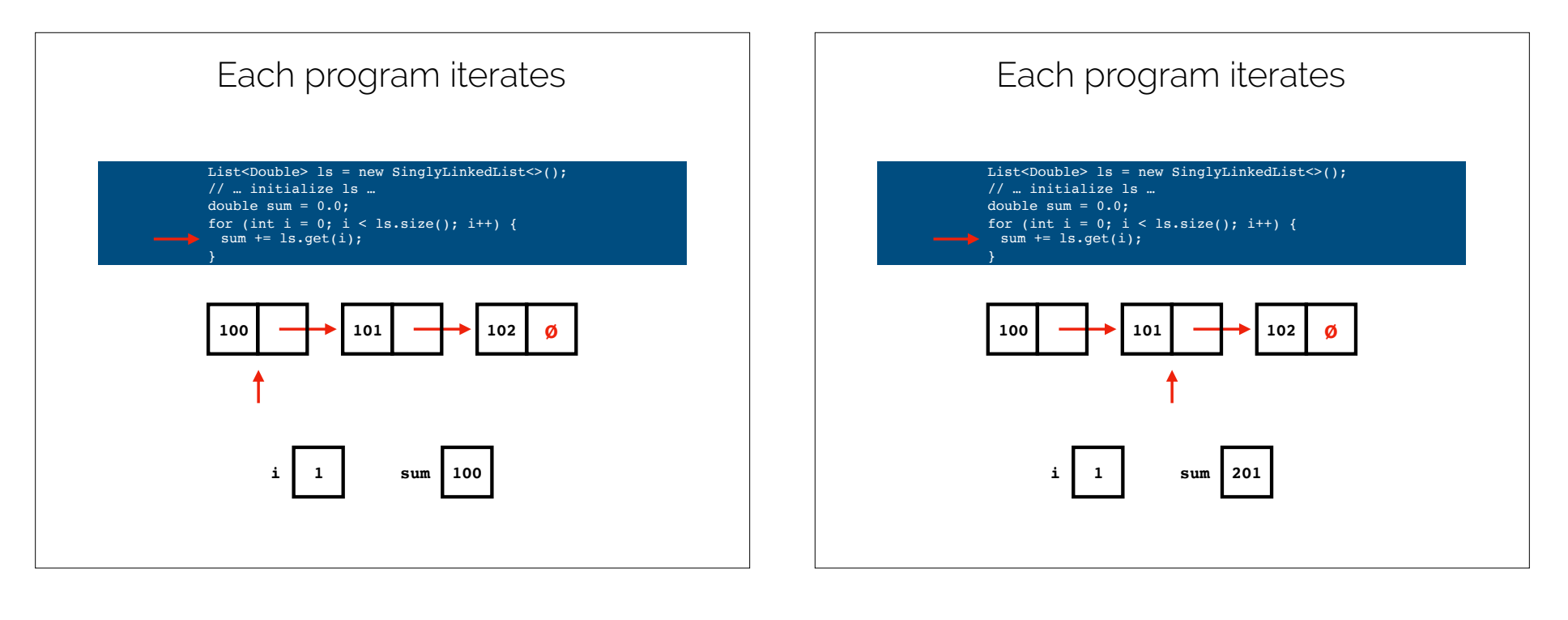

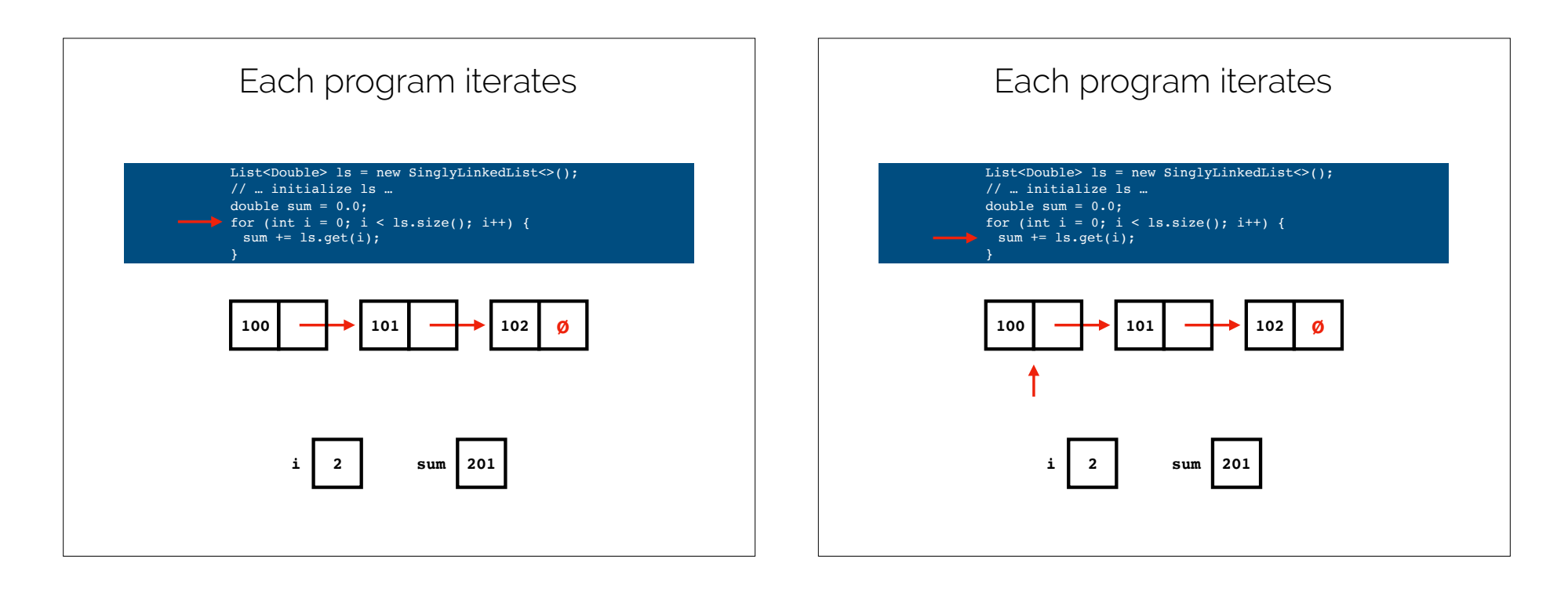

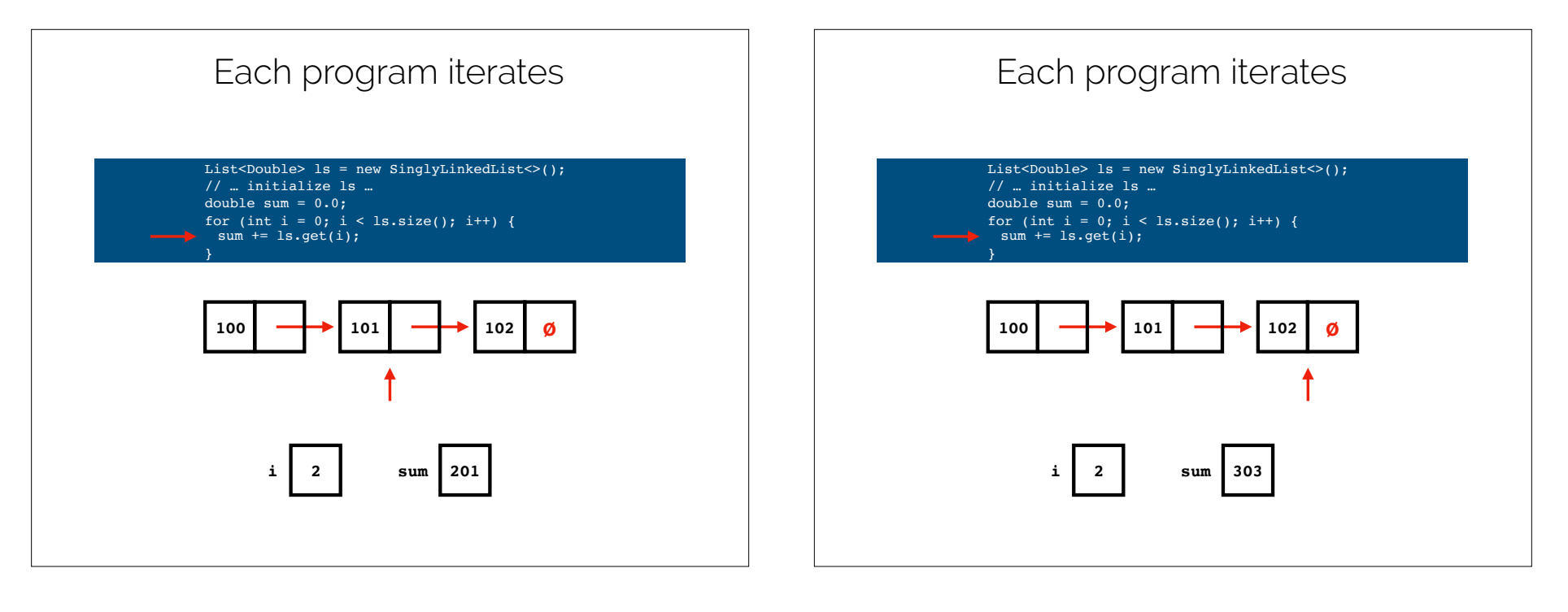

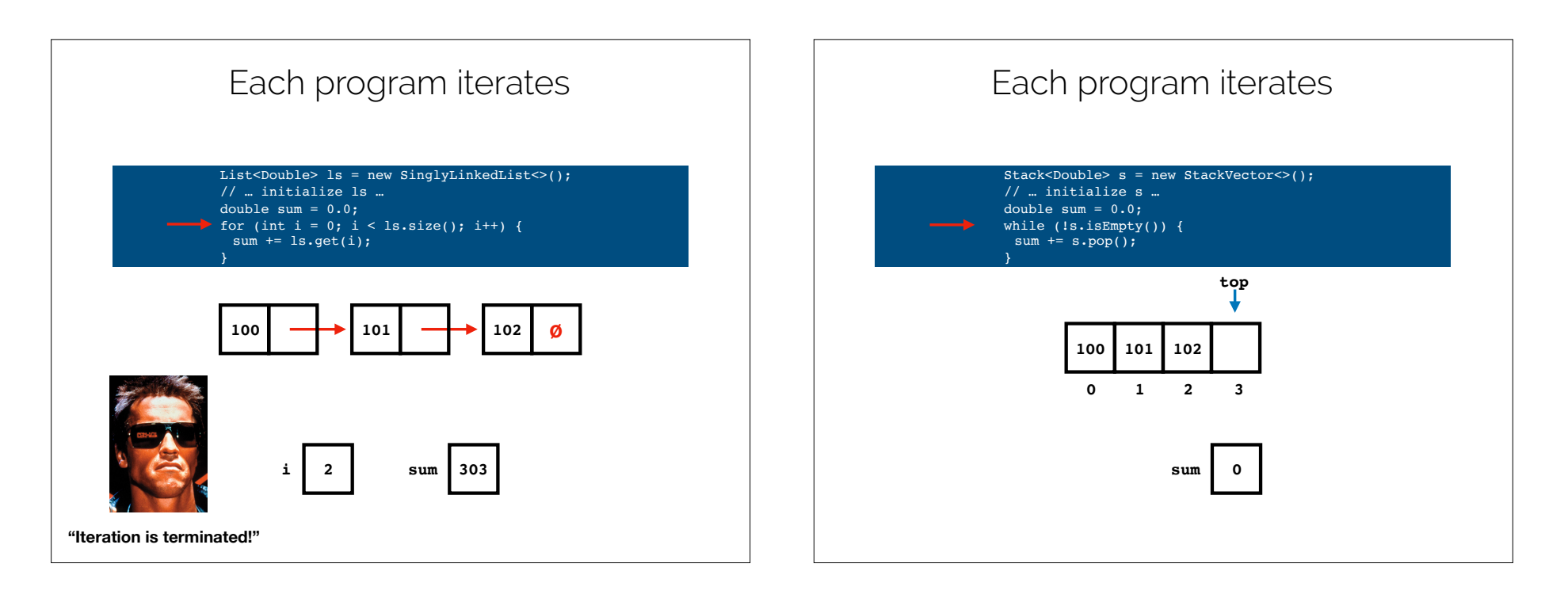

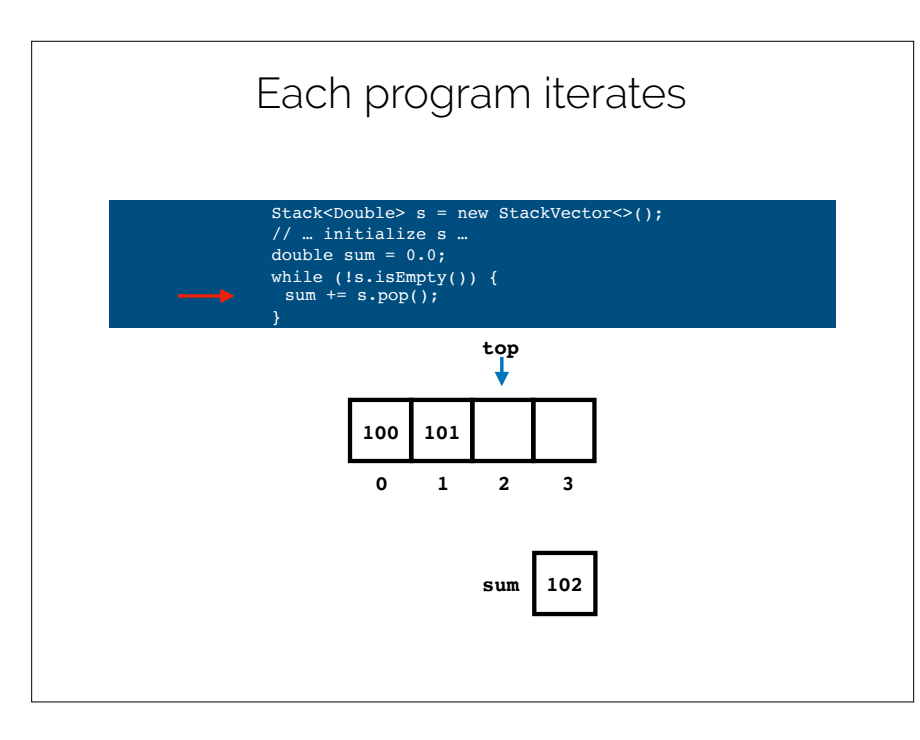

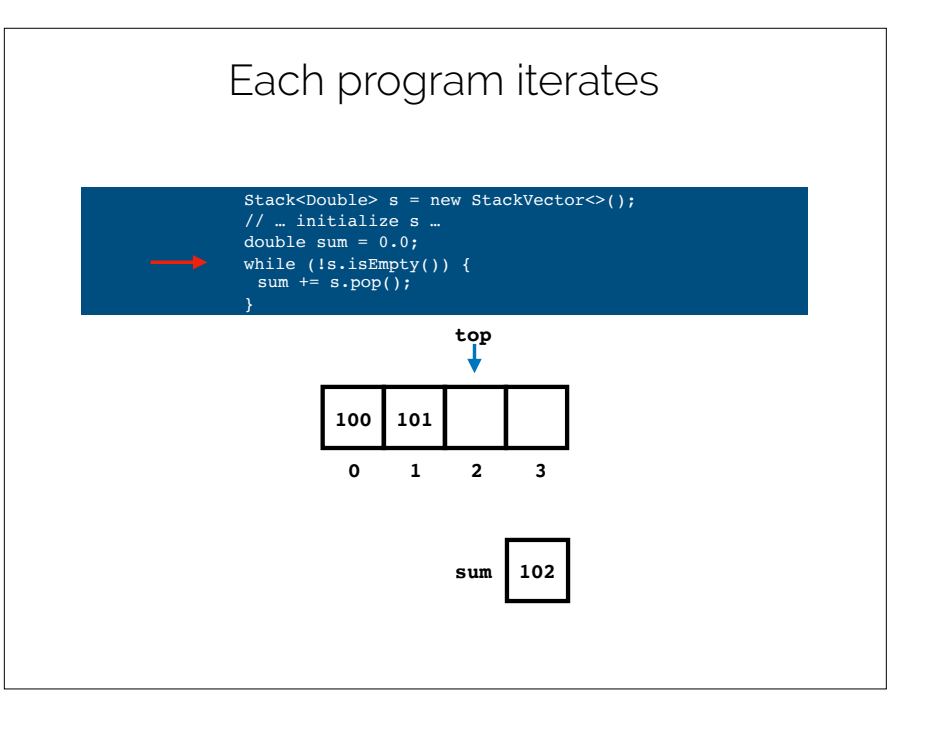

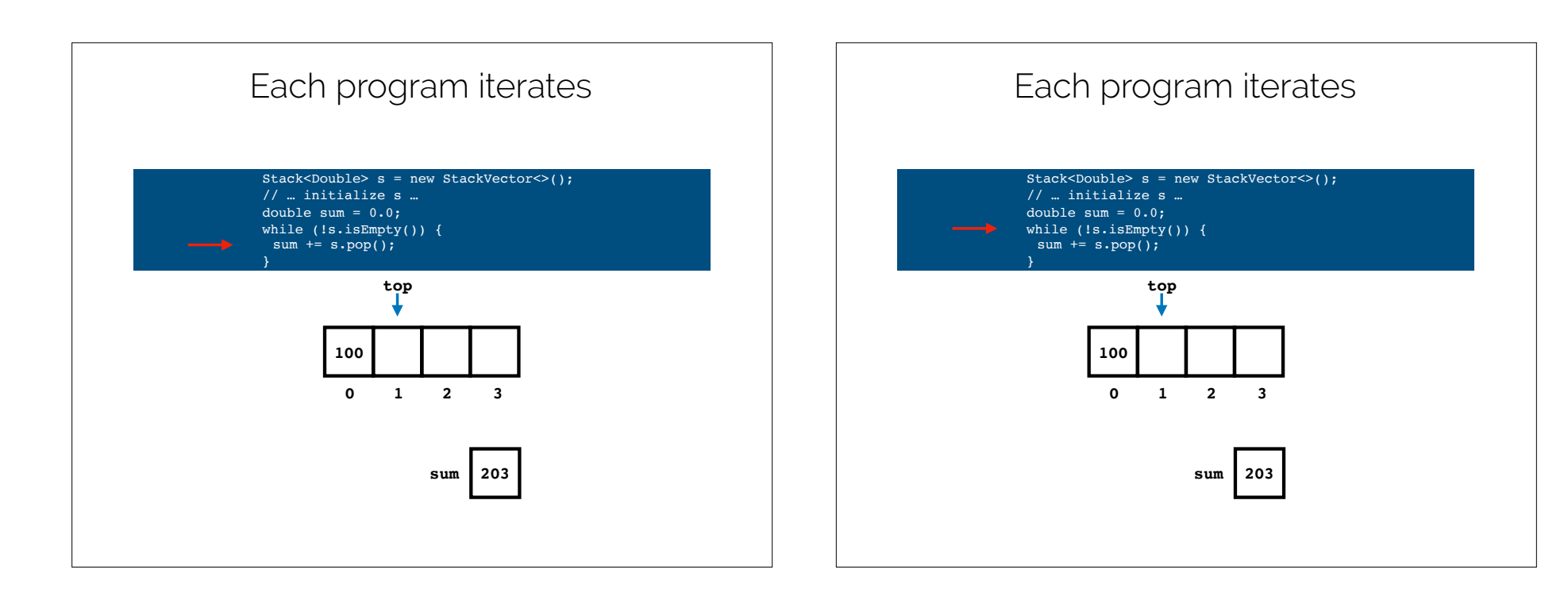

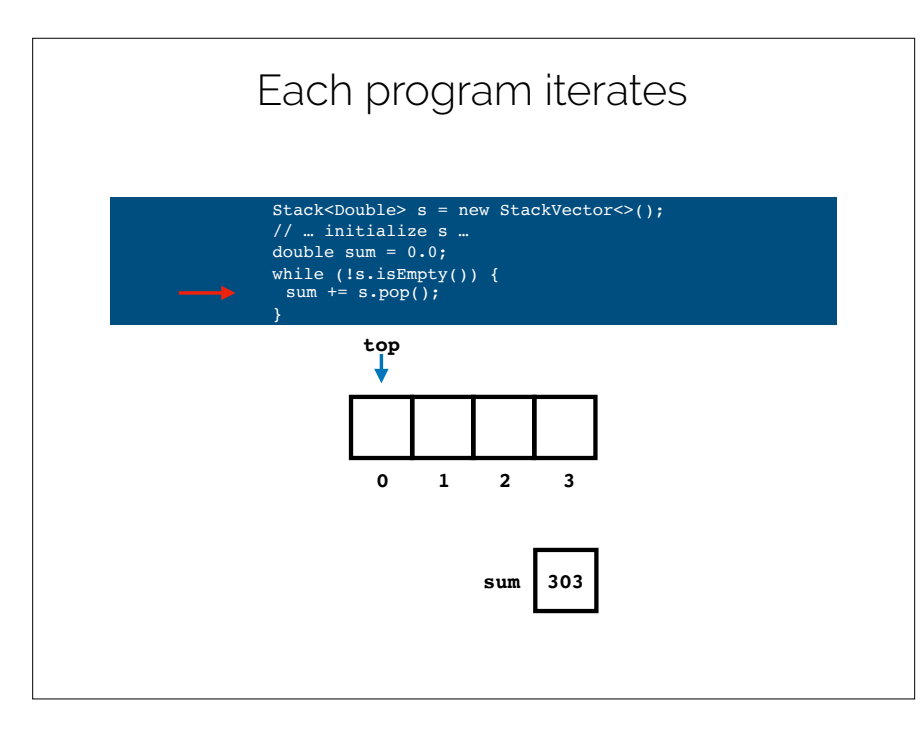

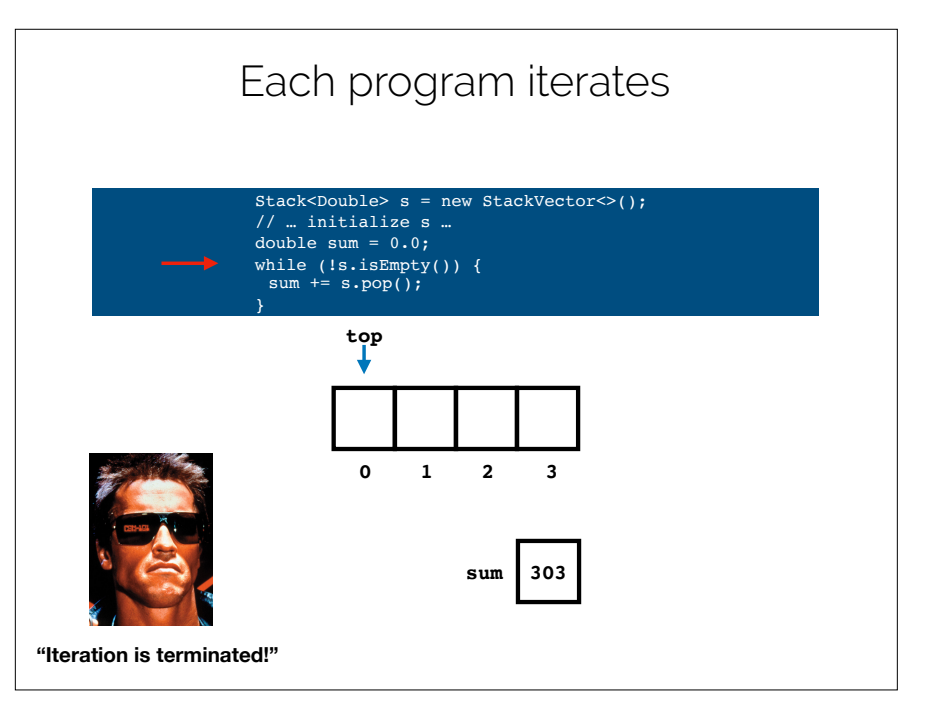

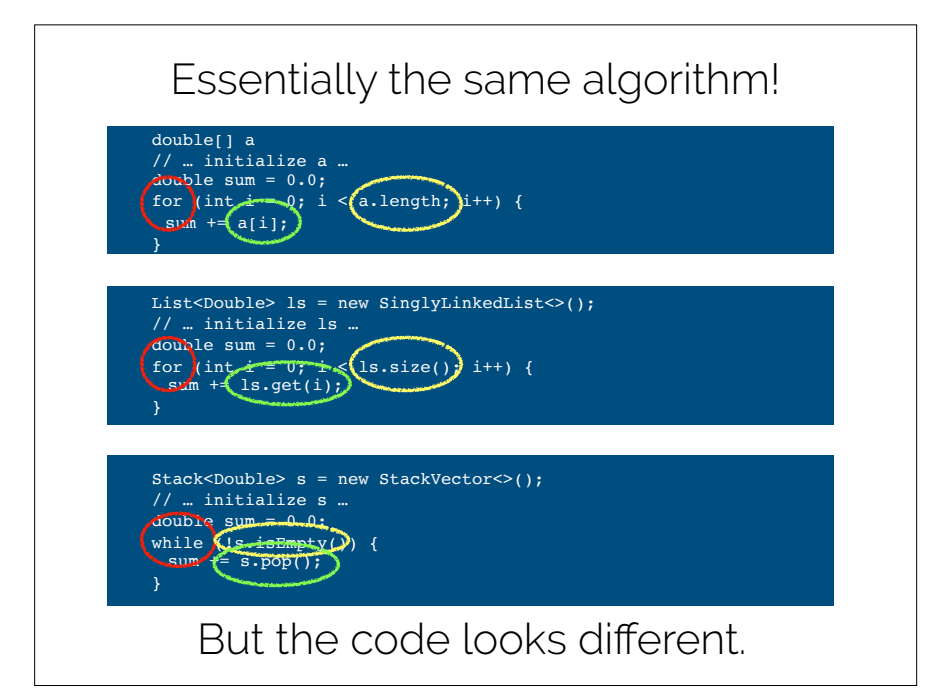

## Problems

- •**Different data structures** yield **different code for same algorithm**.
- •**Data hiding** potentially causes **efficiency problems**.
- •**Inspecting** data structure "from the outside" can **change the state** of a data structure (e.g., pop() 'ing a **Stack**).

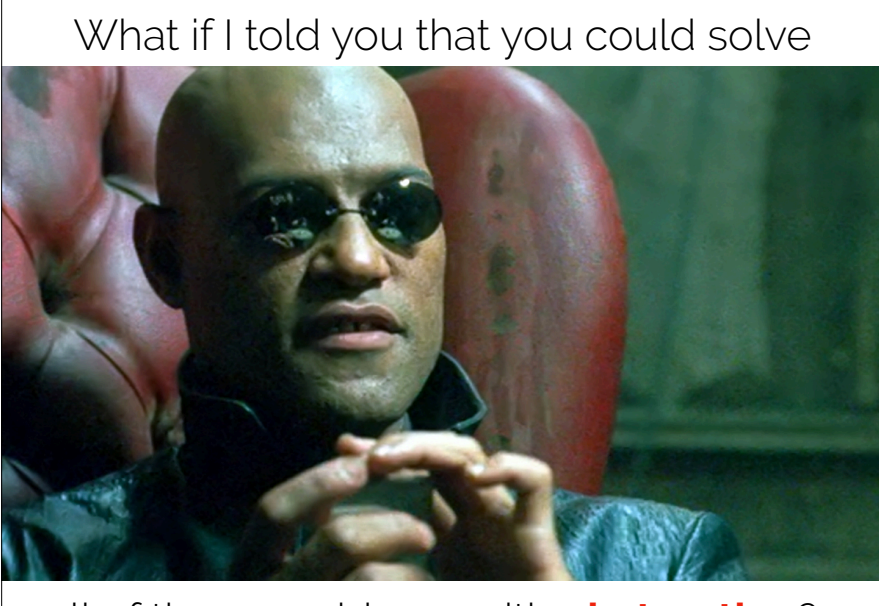

all of these problems with **abstraction**?

### **Iteration abstraction** to the rescue.

double[] a // … initialize a … double  $sum = 0.0$ ; for (double d : a) {  $sum + = d$ ; }

List<Double> ls = new SinglyLinkedList<>(); // … initialize ls … double sum =  $0.0$ ; for (double d : ls) {  $sum + = d;$ }

Stack<Double> s = new StackVector<>(); // … initialize s … double sum =  $0.0$ ; for (double d : s) {  $sum + = d;$ }

Brought to you by **Iterators**.

### **Iterators** are a really good idea.

- Invented by Barbara Liskov in 1974.
- Incidentally, **abstract data types** were also invented by Barbara Liskov in 1974.
- Both debuted in the influential PL called **CLU**.
- Barbara won the **Turing Award in 2008** for this work and more.

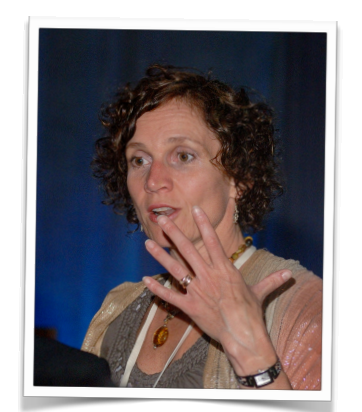

# How does "for each" work?

#### All of these data structures implement Iterable<T>

#### structure<sup>4</sup> Interface Stack<E>

All Superinterfaces: java.lang.Iterable<E>, Linear<E>, Structure<E>

**All Known Implementing Classes:** AbstractStack, StackArray, StackList, StackVector

structure5 **Interface List<E>** 

**All Superinterfaces:** java.lang.Iterable<E>, Structure<E>

**All Known Implementing Classes:** AbstractList, CircularList, DoublyLinkedList, SinglyLinkedList, Vector

(array is a special case)

What is an Therables<sup>7</sup>? It's a class that returns an **Iterator<T>.** public interface Iterable<T> { Iterator<T> iterator(); }

# What's an Iterator<T>???

public interface Iterator<E> { boolean hasNext(); E  $next()$ ; … }

It's an object that lets you **iterate through a data structure**.

### Importantly, Iterators are **stateful**.

Why does statefulness matter? It can **save work**.

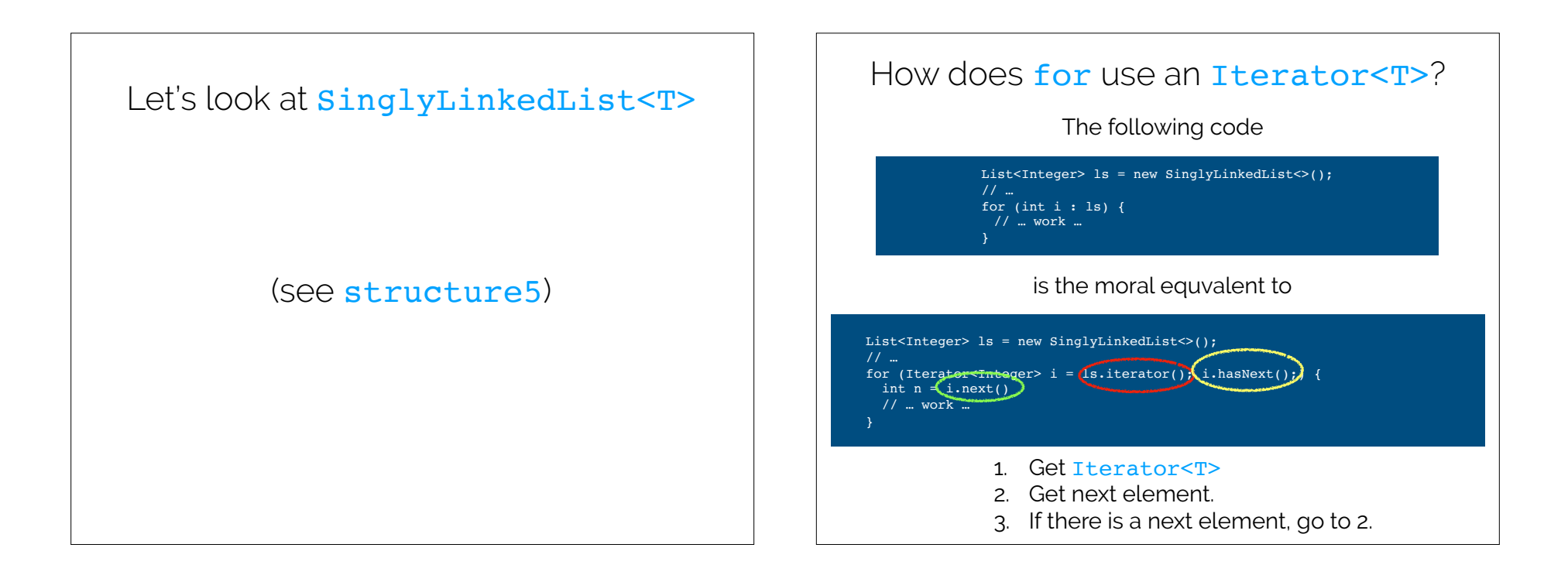

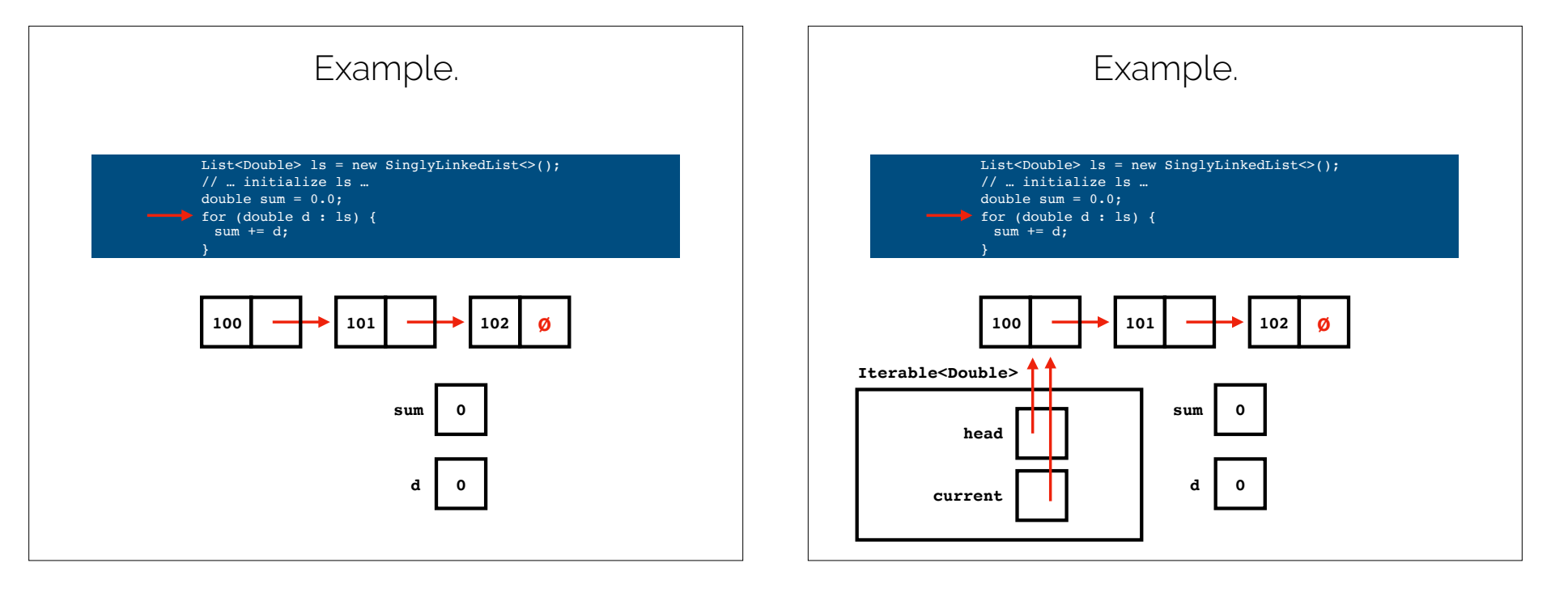

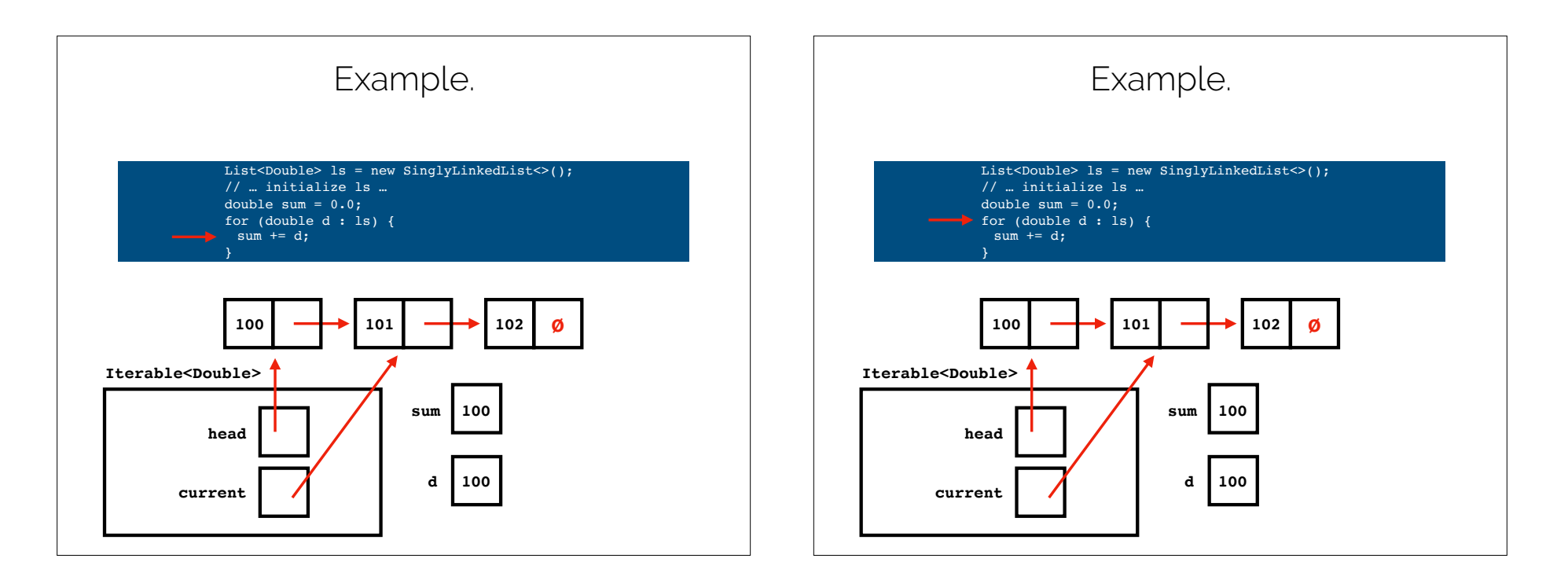

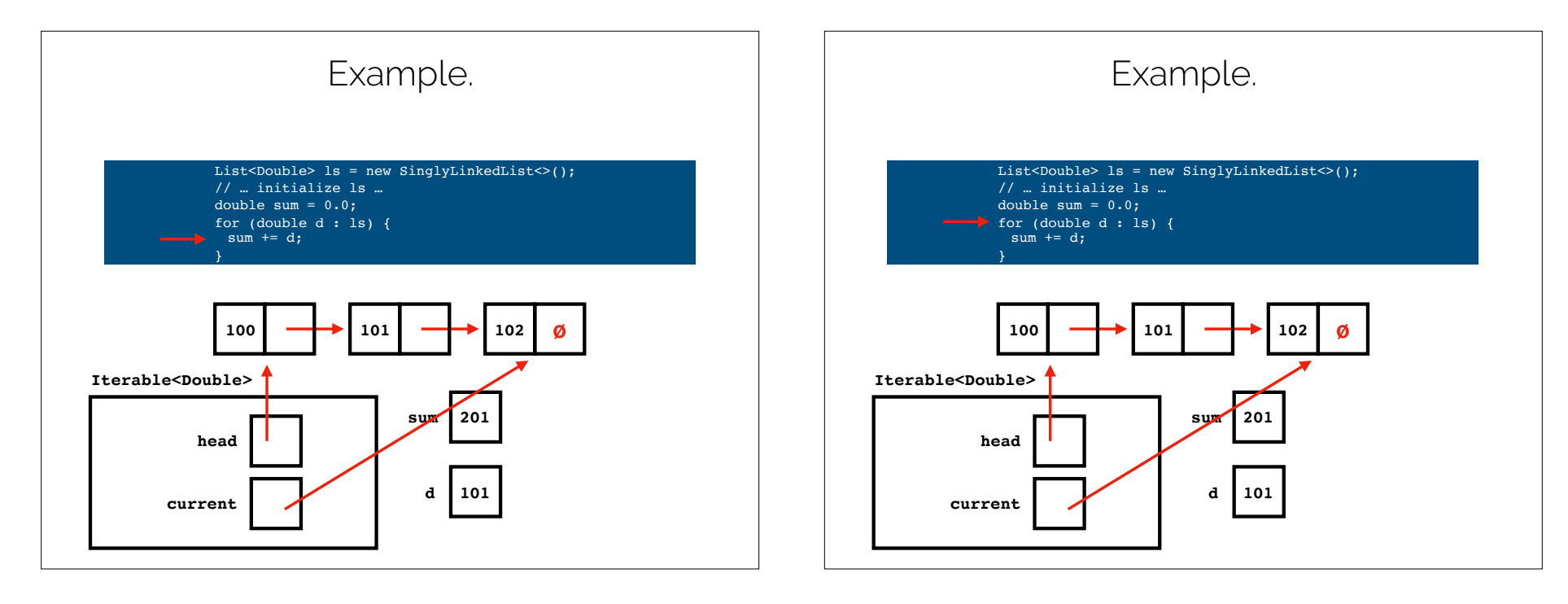

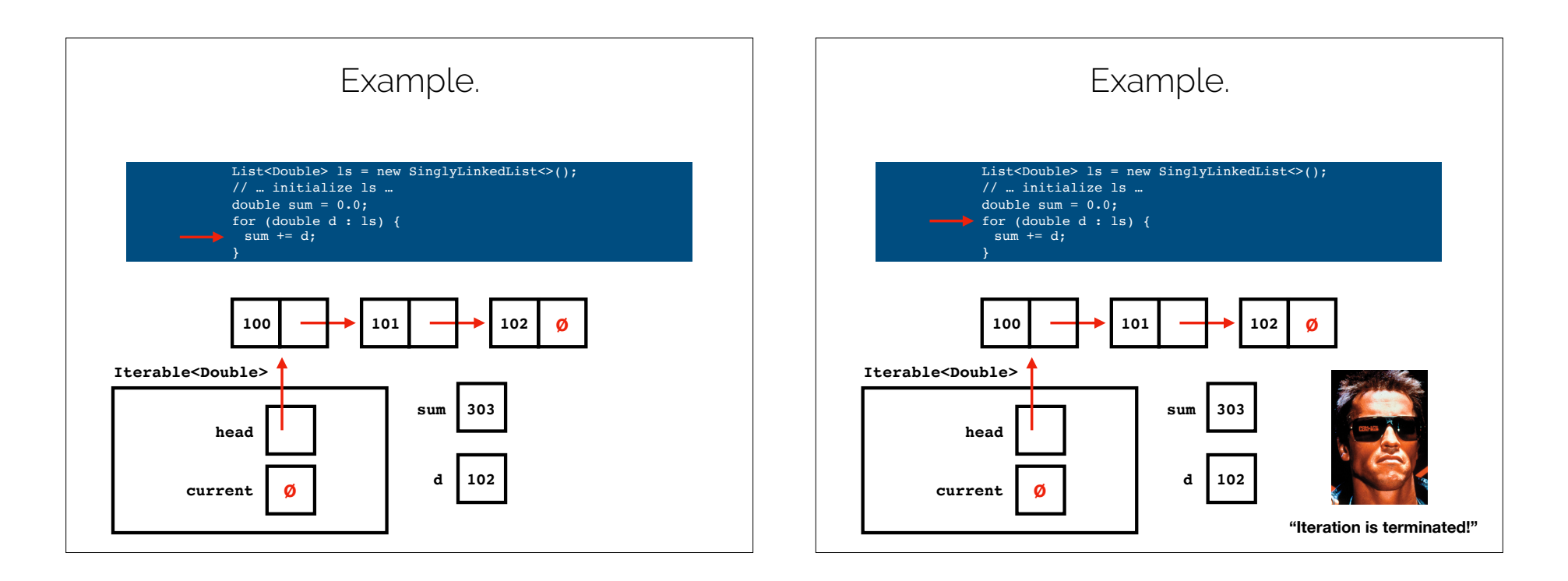

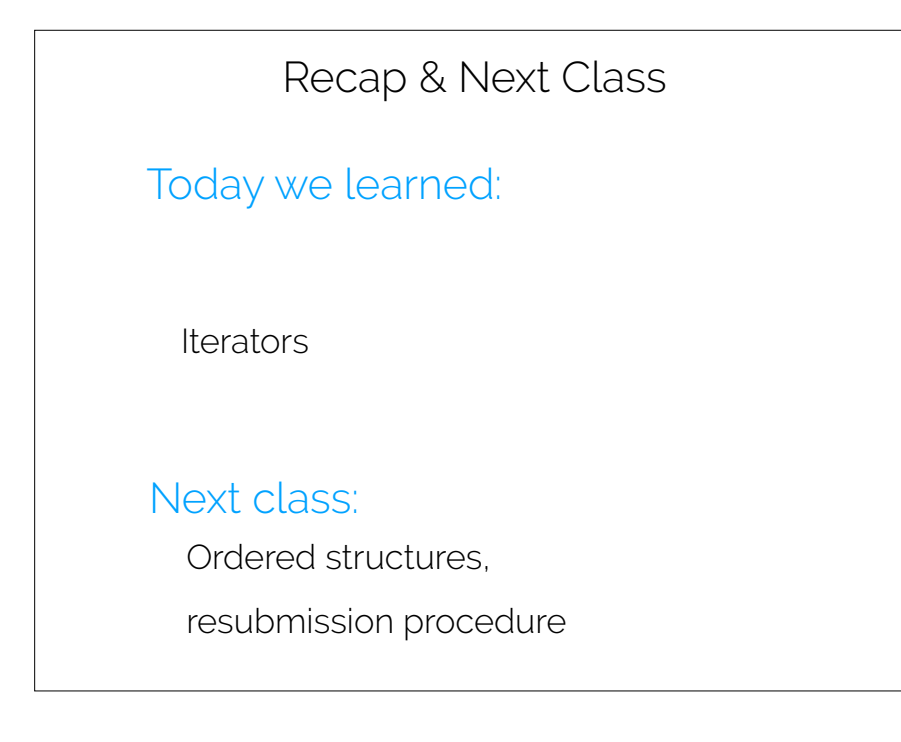